## **Surfen und Internet**

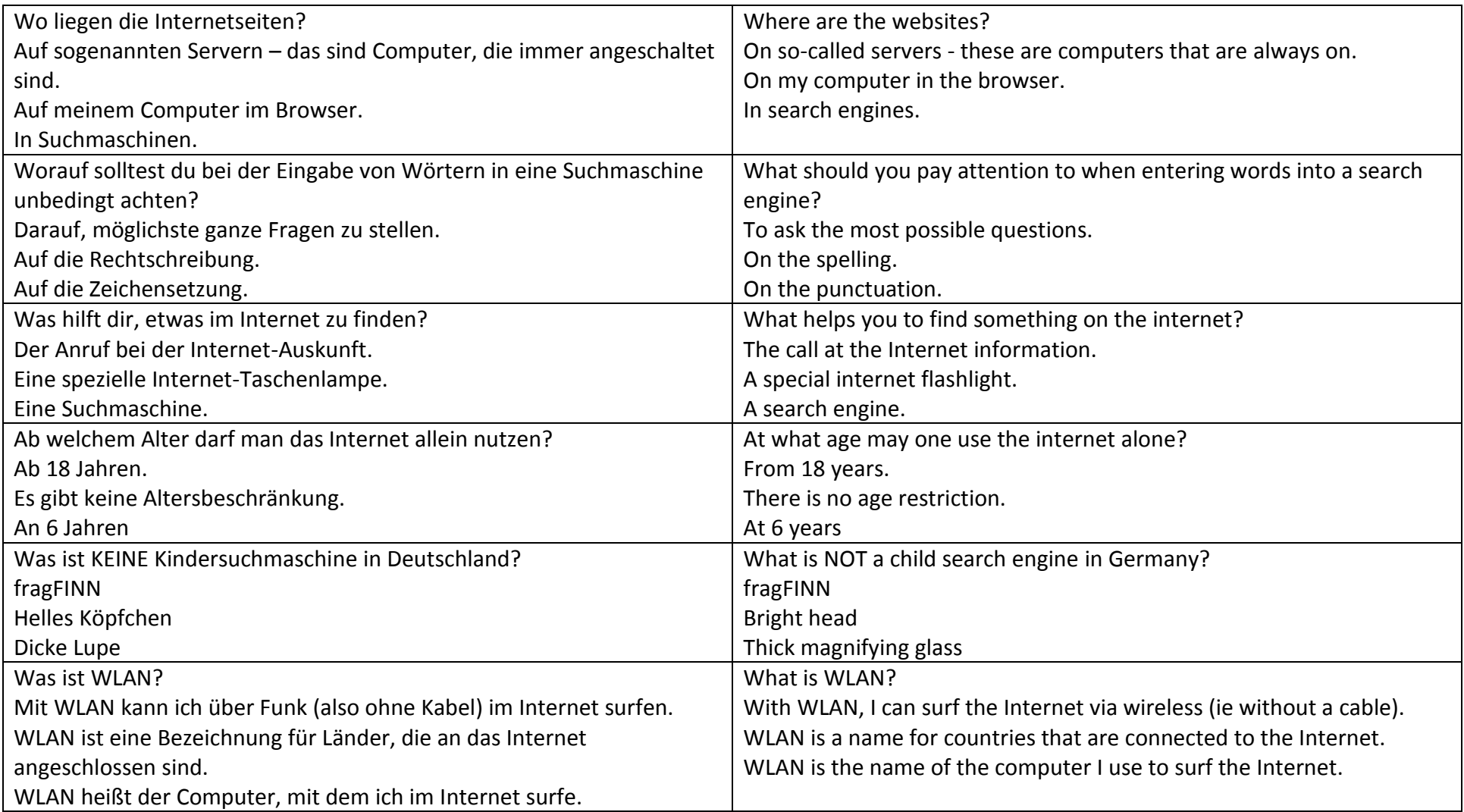

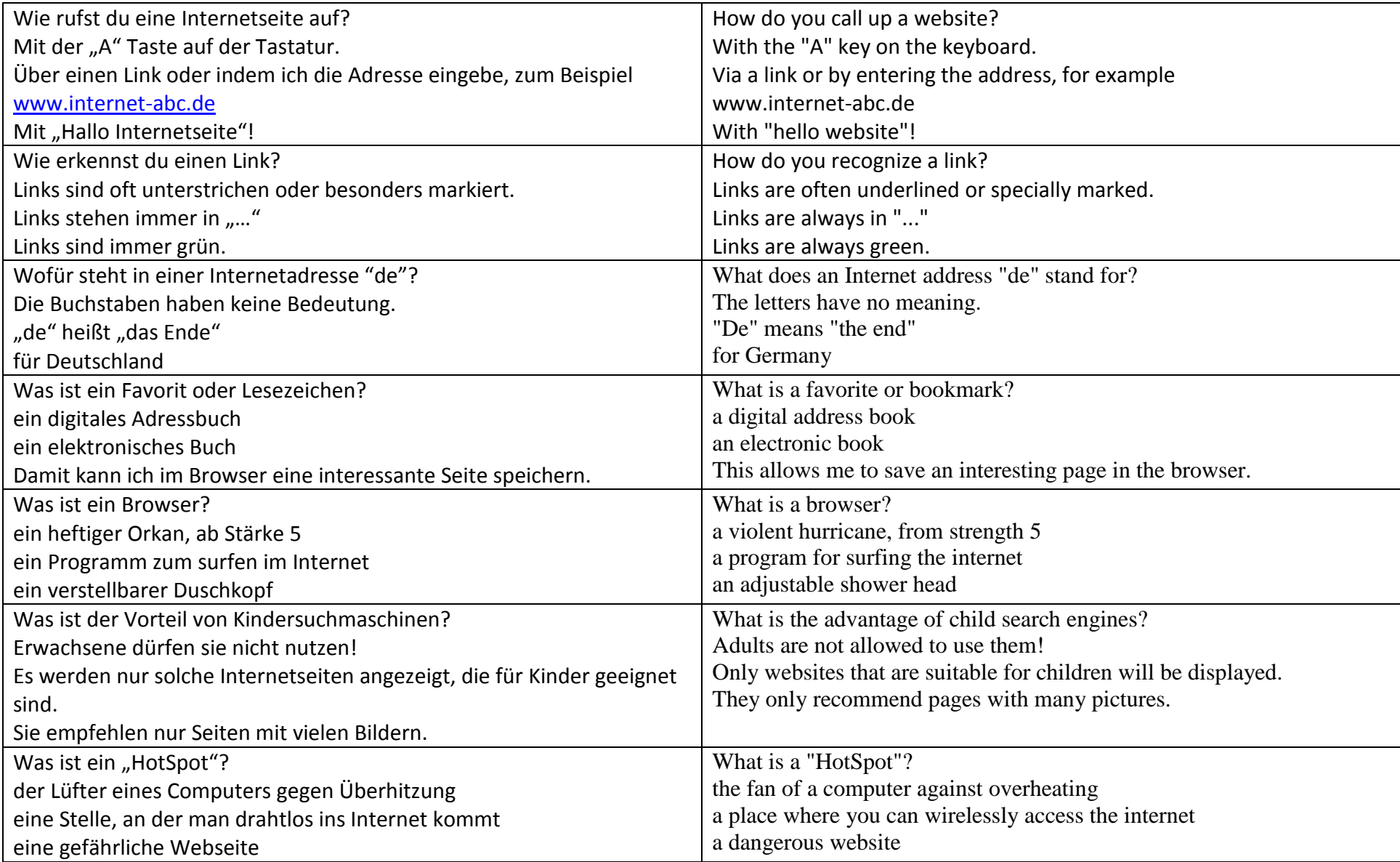

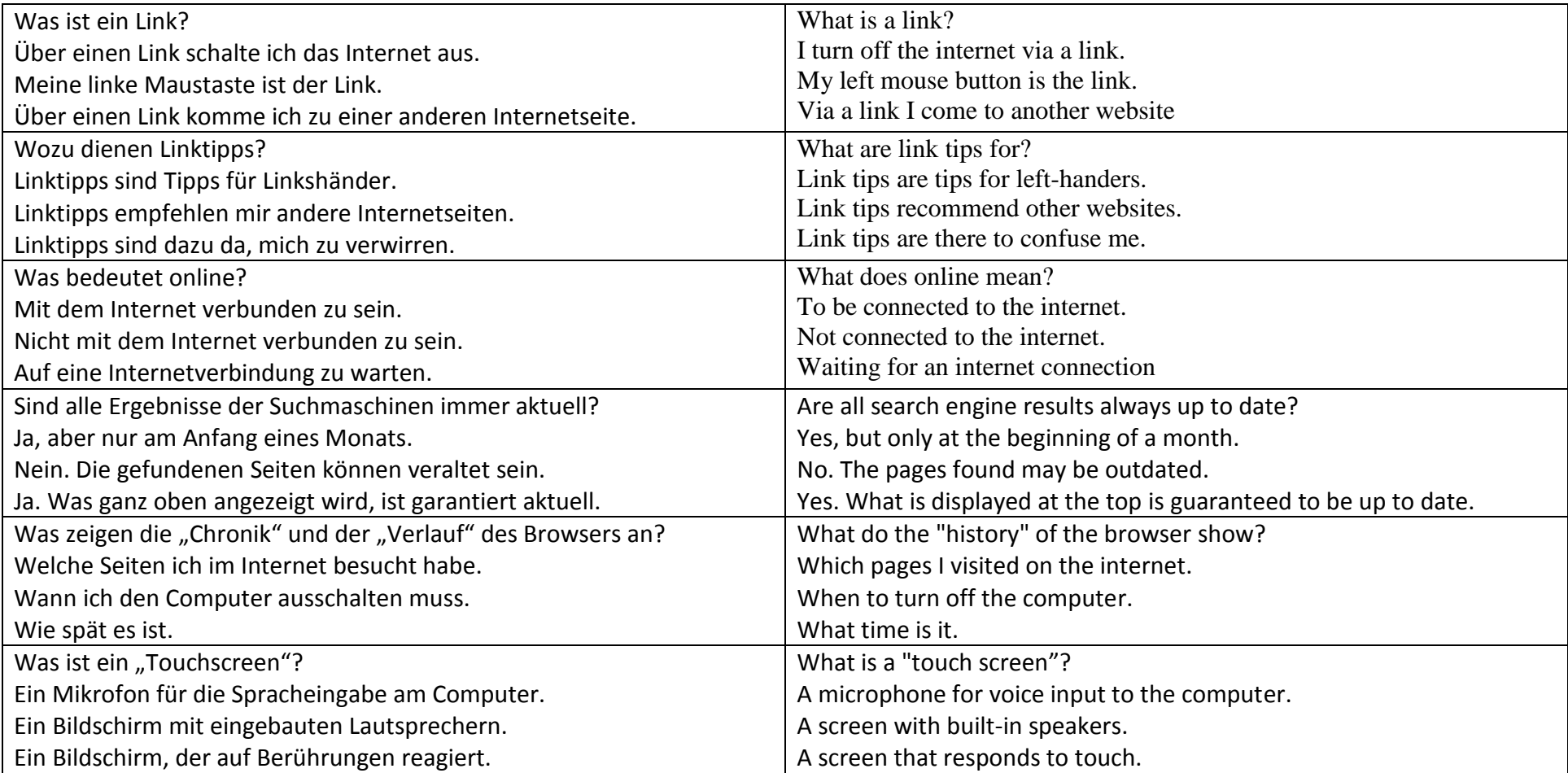